## ■item RobotからYahoo!へアップロードをする際のエラー

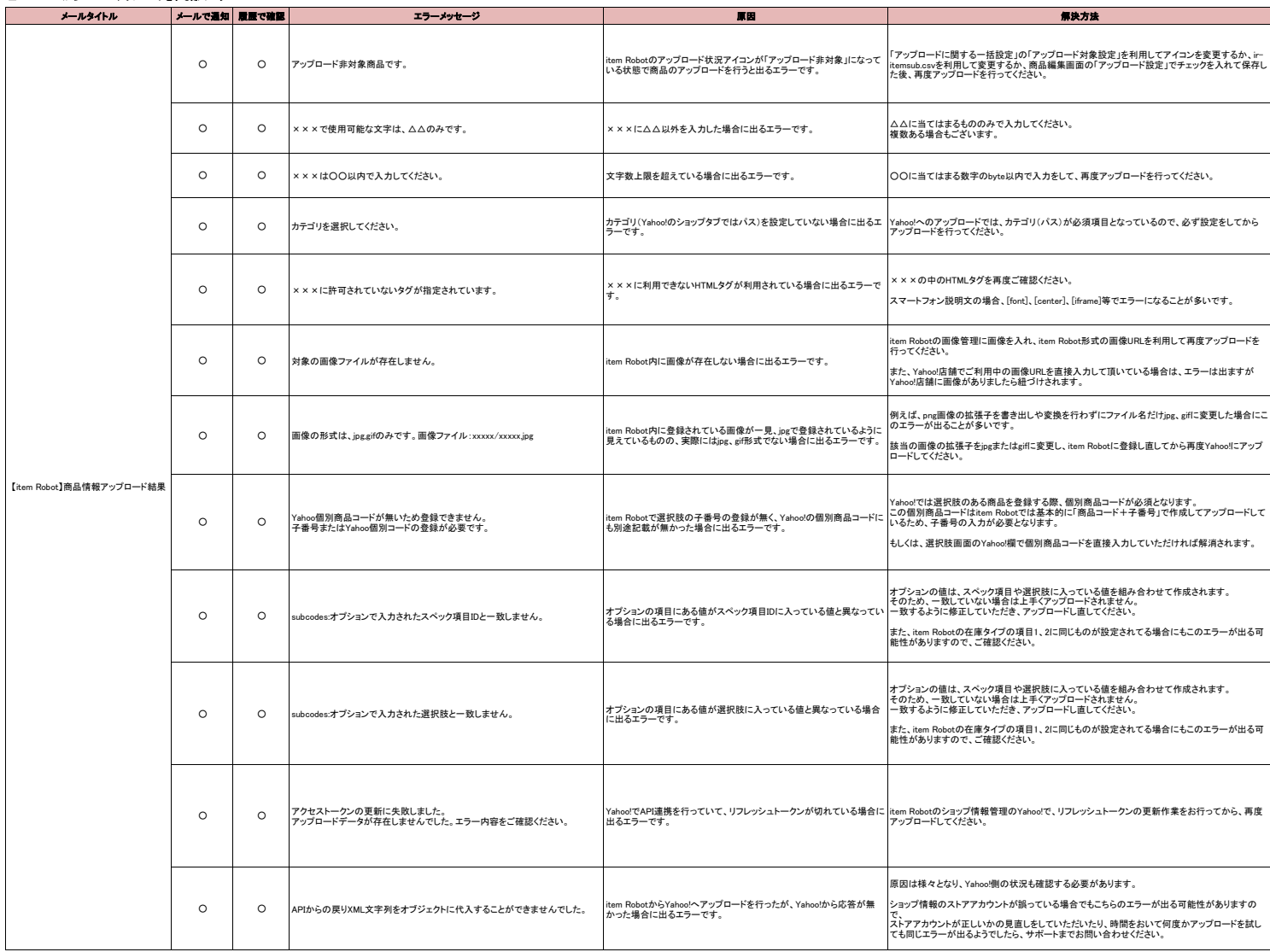